## **POLARIS Instructions for Stream and Lake Buffers**

1) Go to **POLARIS 3G** interactive website.

\*\*On the sample maps on the right, each step is highlighted using a red circle or arrow.

2) Type address or parcel ID number in Search box (upper left) and hit Enter

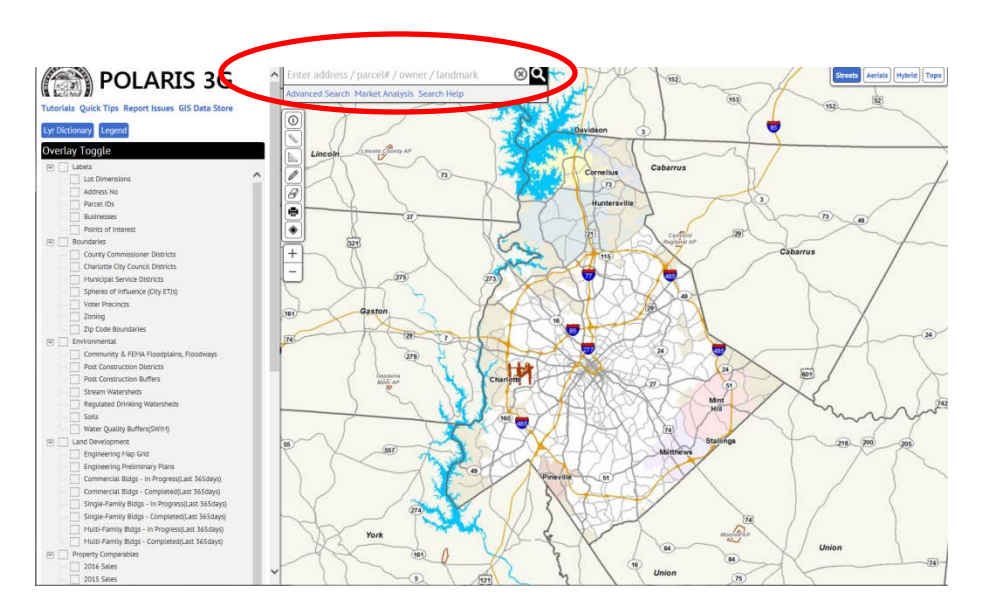

POLARIS 3G  $\otimes$ Q 8829 BRYSON BEND DR CHARLOTTE NC 28277 Streets Parcel ID GIS ID 229056 3) Select "Layers/Labels" in the upper left part of the s ⋹  $\left( \bullet \right)$ 8829 BRYSON BEND DI<br>CHARLOTTE NC 28277 **ISSAC R MILAM** 8829 BRYSON BEND DR **CYNTHIA B MILAM** TTE NC 2827  $\circ$ Photo Date: (ILookAbout) Link To

## **POLARIS Instructions for Stream and Lake Buffers**

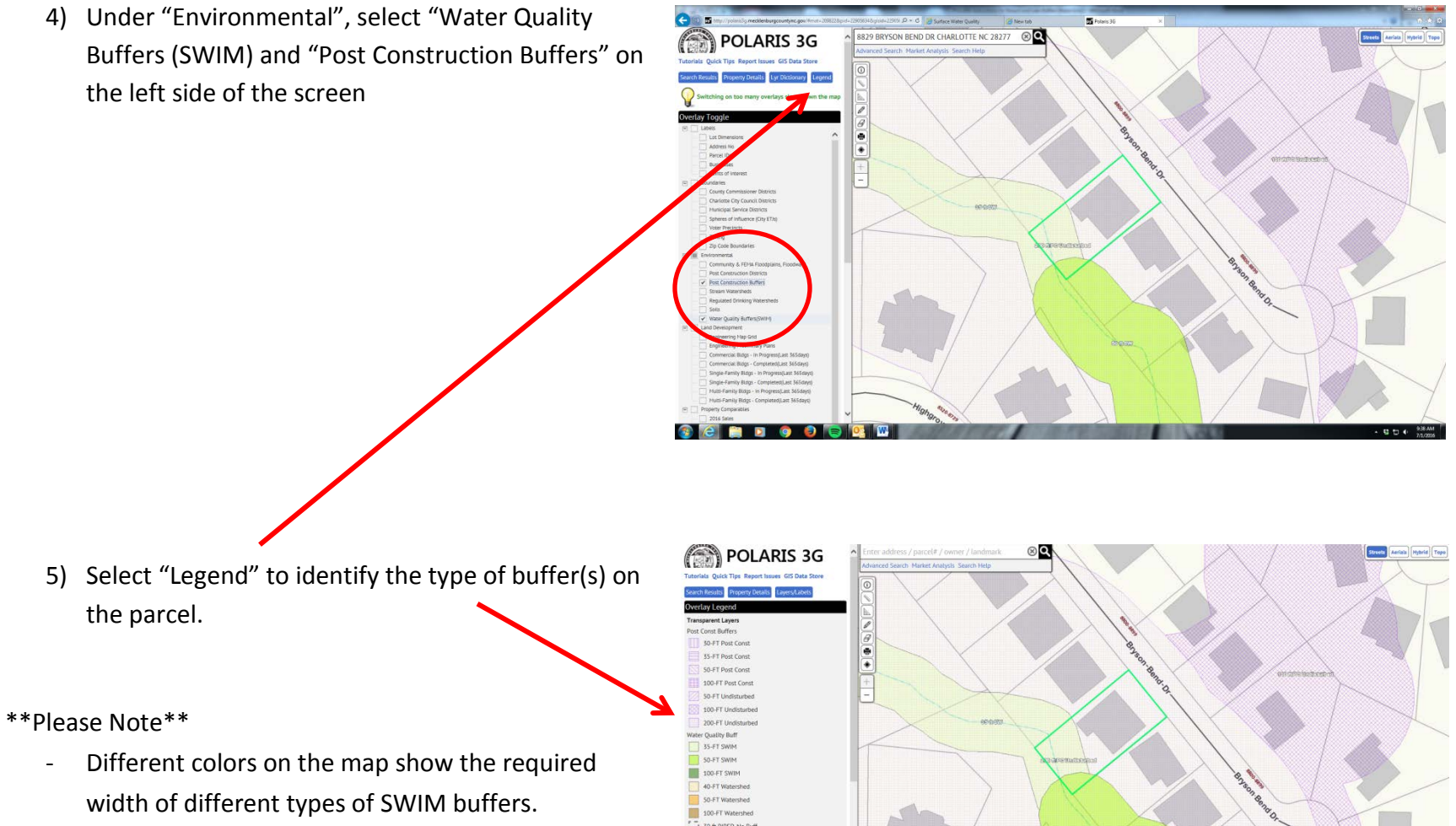

- Different hash marks show the required types of Post Construction buffers.
- 1 30 ft PIPED-No Buff 1 35 ft PIPED-No Buff 1 100 ft PIPED-No But